```
% In-Lecture Assignment #5 Related to Homework #6
% Consider performing an iterative maximization of
% I(x) = 8 - x^2 + 6\cos(6x)
% via the steepest descent (ascent) algorithm (JSK equation (6.5) on page 116)
% with the sign on the update reversed from negative to positive so that
% the algorithm will maximize rather than minimize; i.e.
% x[k+1] = x[k] + \mu \frac{dJ(x)}{dx}\Big|_{x=x[k]}
% a. Visualize and analyze the shape of the objective function J(x).
     1) Plot J(x) for -5 < x < 5. Give the Matlab code for your answer.
x = [-5 : 0.01 : 5];
J = 8 - x .^2 + 6 * cos(6*x);
plot(x, J); \% At end of document
%
     2) Describe the plot.
%
        It's a sum of a concave down parabola and a cosine, which creates
%
       multiple local maxima.
%
     3) How many local maxima do you see?
%
        11, which are the 9 peaks with valleys on either plus the two end points.
     4) Of these local maxima, how many are global maxima?
%
%
        Only one, located at x = 0.
% b. Derive the steepest descent (ascent) update equation
```

- dJ(x)/dx = -2x 36\*sin(6\*x)
- and modify the code below to include the derivative of dI(x)/dx%

```
% Code below modified from a solution by a Spring 2019 student
% polyconverge.m find the maximum of J(x)=x via steepest descent
N=50;
                          % number of iterations
mu=0.001;
                          % algorithm stepsize
                          % initialize sequence of x values to zero
x=zeros(1,N);
                          % starting point x(1)
x(1) = 0.7;
for k=1:N-1
 x(k+1) = x(k) + (-36*\sin(6*x(k)) - 2*x(k))*mu; % update equation
figure();
stem(x);
              % to visualize approximation
x(N)
```

- % c. Implement the steepest descent (ascent) algorithm in Matlab with x[0] = 0.7.
- 1) To what value does the steepest descent algorithm converge? %
- % x = 1.0376
- % 2) Is the convergent value of x in the global maximum of J(x)? Why or why not?
- % No. The only global maximum of J(x) occurs at x = 0.

## % The objective function J(x) is plotted below vs. x

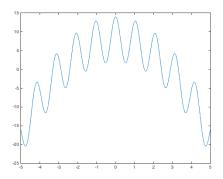

## % The plot below shows the trajectory of x[k] values vs. k

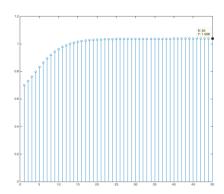

% Below, the objective function J(x) is highlighted with the global maximum at x = 0, % the starting point of the steepest descent (ascent) algorithm at x = 0.7, and % the point where the steepest descent (ascent) algorithm converges at x = 1.0376.

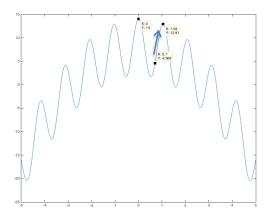

% *Debugging hint:* What happens if one makes a mistake computing % the derivative? How I can tell that there's a mistake? The steepest % descent (ascent) will not correctly find the minimum (maximum).